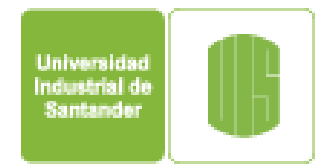

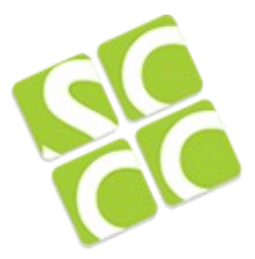

# Super Computación y Cálculo Científico

# R para Bioinformática

Carlos Barrios cbarrios@uis.edu.co Gilberto Díaz gilberto.diaz@uis.edu.co

Universidad Industrial de Santander Bucaramanga - Colombia

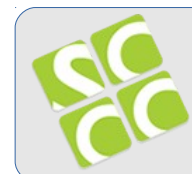

R es un suit integrada de software para la manipulación de datos, cálculo y visualización. Es una herramienta para el desarrollo de nuevos métodos interactivos de análisis de datos

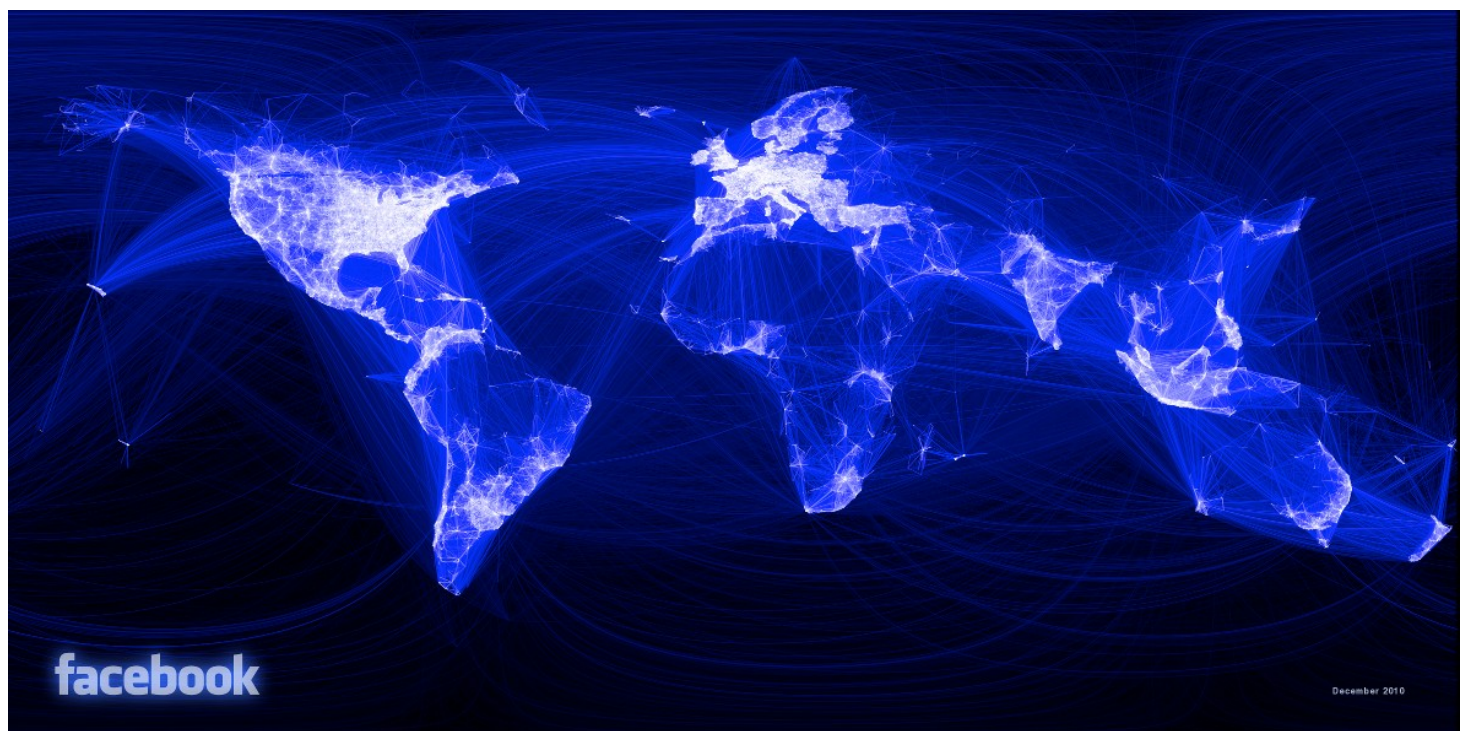

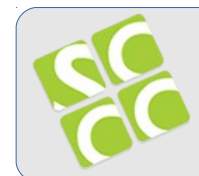

- Gestión efectiva de datos y facilidad de almacenamiento.
- Una colección de operadores para cálculo sobre arreglos y matrices.
- Un conjunto grande de herramientas integradas para el análisis de datos.
- Facilidades gráficas para el análisis de datos.

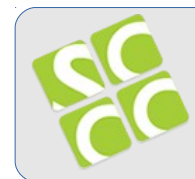

- Un leguanje de programación llamado S el cual incluye
	- Estructuras de decisición
	- Estructuras de repetición
	- Funciones definidas por el usuario

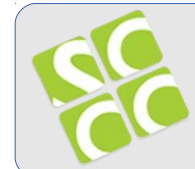

La línea de comandos tiene la capacidad de funcionar como una calculadora simple

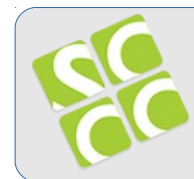

Las expresiones Aritméticas se utilizan en sentencias con el siguiente formato:

## **variable = expresión**

variable: localidad de memoria referenciada por un nombre bien definido

expresión: expresión aritmética

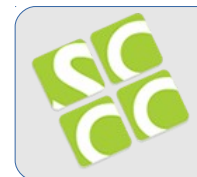

El mecanismo para asignar valores a las variables es la sentencia de asignación (=)  $\acute{o}$  (  $\lt$  -)

### **variable = expresión Variable <- expresión**

Se evalua la expresión aritmética y el resultado es almacenado en la varible

La sentencia de asignación permite modificar el contenido de una variable

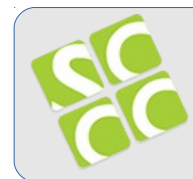

Las expresiones pueden estar compuestas por:

Una variable Una combinación de operadores y operandos

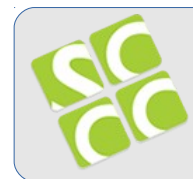

Operandos: constantes, variables, números u otras expresiones

Operadores: símbolos que indican que ejecute determinadas operaciones con los elementos sobre los que opera:

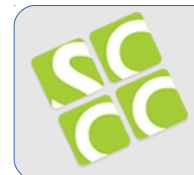

```
area = large * anchenumero = 2 + 3i = j * k
```
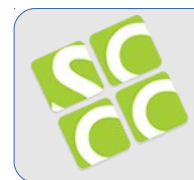

Los delimitadores paréntesis () son utilizados para darle mayor nivel de precedencia a las expresiones.

Es decir, las expresiones entre paréntesis son evaluadas primero

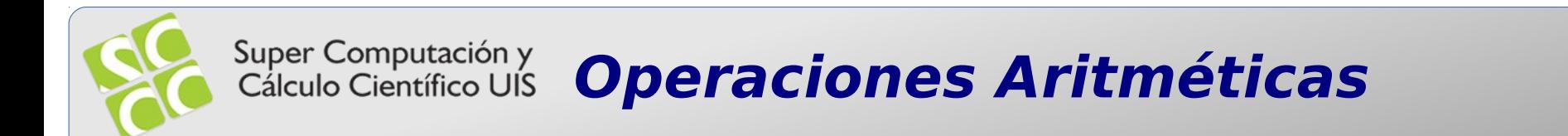

#### Luego, el nivel de precedencia es como sigue:  $\ast$ + -

### Un mismo nivel de precedencia se evalua de izquierda a derecha

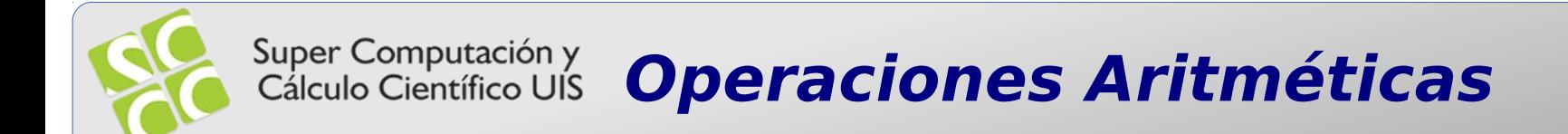

$$
(x + y + z) * (v + w)
$$
  
R1 = x + y  
R2 = R1 + z  
R3 = v + w  
R4 = R2 \* R3

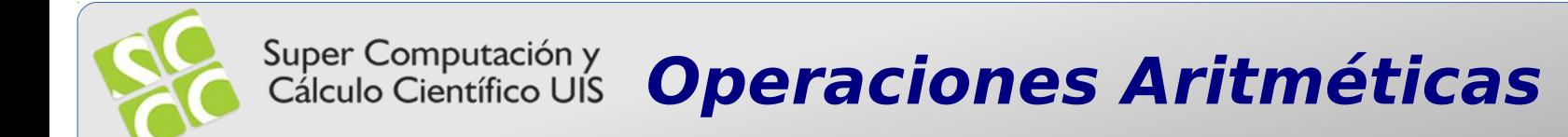

$$
(3 + 4 + 1) * (2 + 2)
$$
  
R1 = 3 + 4  
R2 = 7 + 1  
R3 = 2 + 2  
R4 = 8 \* 4  
R5 = 32

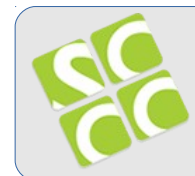

```
a^*b^*c + d^*e^*f + g-hR1 = a * bR2 = R1 * cR3 = d*eR4 = R3*fR5 = g-hR6 = R2 + R4 + R5
```
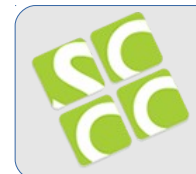

$$
1*2*3 + 1*2*3 + 4-2
$$
  
R1 = 1\*2  
R2 = 2\*3  
R3 = 1\*2  
R4 = 2\*3  
R5 = 4-2  
R6 = 6 + 6 + 2  
R7 = 14

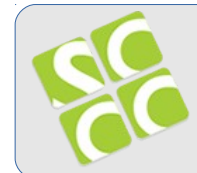

```
(a * (b + c)) - 2 * d + (4 * e - f)R1 = b + cR2 = a * R1R3 = 4 * eR4 = R3 - fR5 = 2 * dR6 = R2 - R5R7 = R6 + R4
```
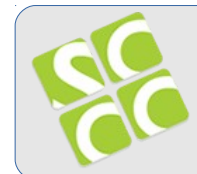

$$
(2 * (1+1)) - 2 * 1 + (4*3 - 4)
$$
  
R1 = 1 + 1  
R2 = 2 \* 2  
R3 = 4 \* 3  
R4 = 12 - 4  
R5 = 2 \* 1  
R6 = 4 - 2  
R7 = 2 + 8  
R8 = 10

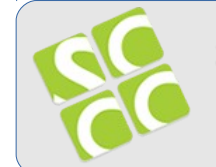

Ejercicio: Evalue la siguiente expresión para los valores  $a=2$ ,  $b=3$ ,  $c=1$ ,  $d=4$  $(a * (b + c)) - 2 * a + (4 * c - d) - d$ 

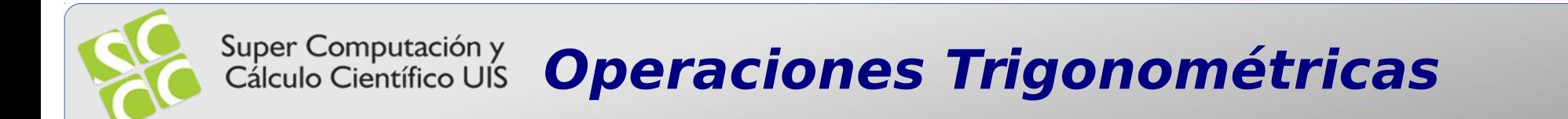

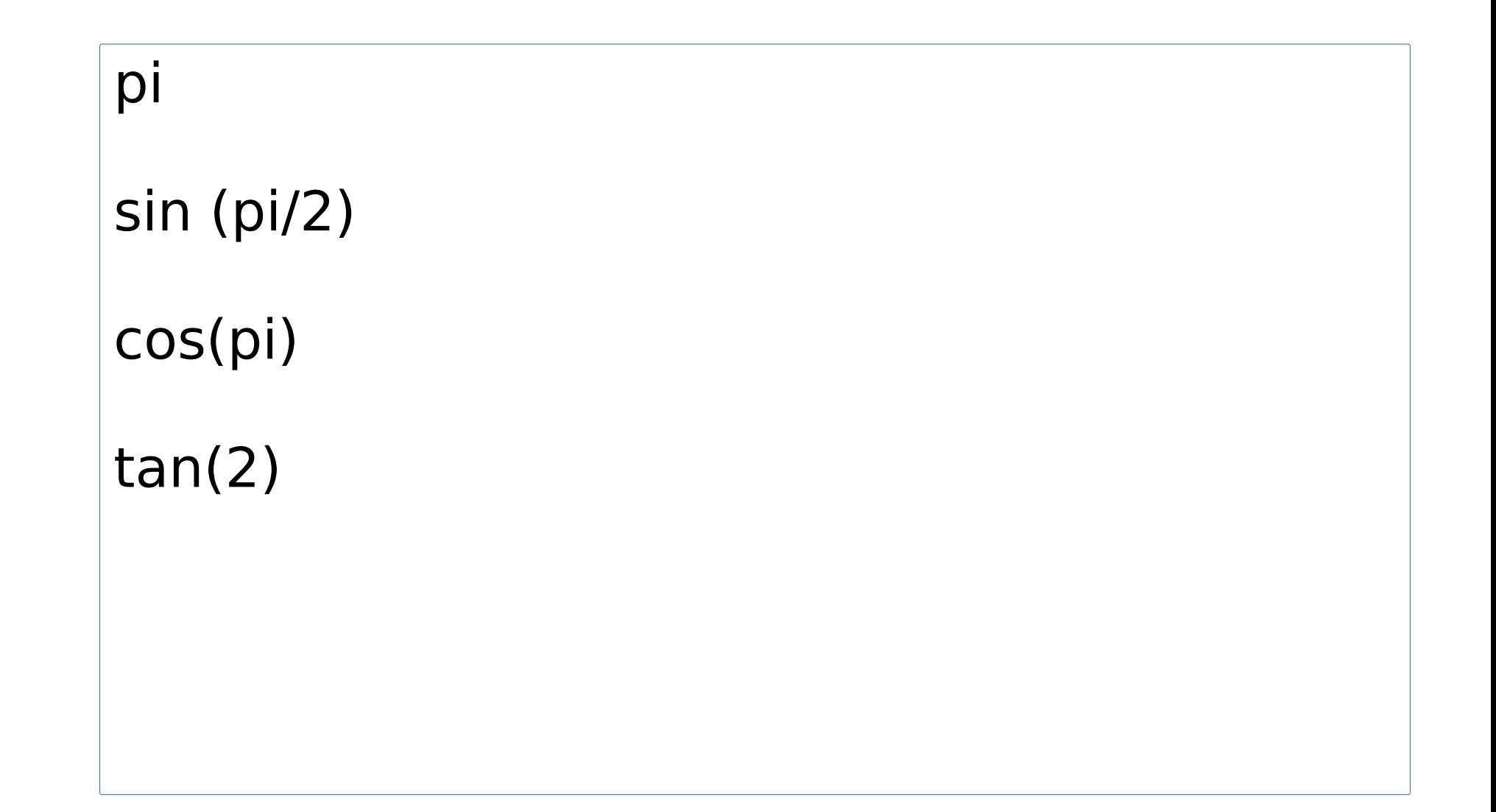

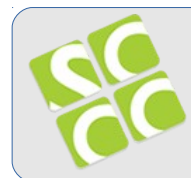

Super Computación y<br>Cálculo Científico UIS **Otras Operaciones** 

## sqrt(myNumber)

 $log(1)$